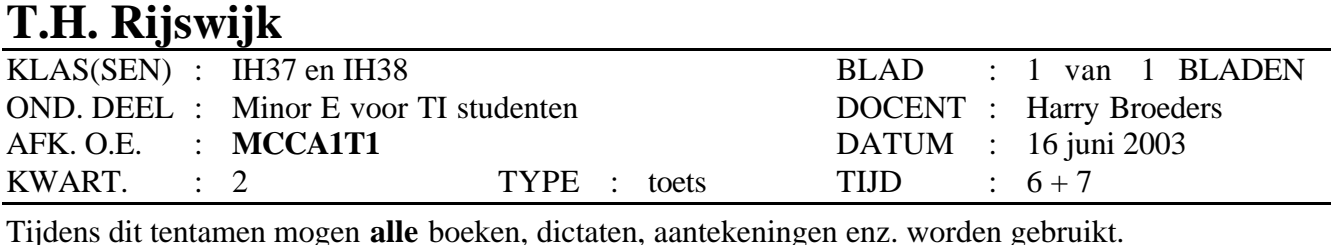

Bij elke opgave staat tussen haakjes het maximale aantal te behalen punten vermeld. Eindcijfer = (aantal behaalde punten + 10) / 10.

Met behulp van een 68HC11 microcontroller moet je een hartslagmeter maken. Dit project ga je stap voor stap aanpakken. De hardware is al klaar en om te testen maak je gebruik van de 68HC11 EVM kast van de THR. Het meetsignaal afkomstig van de sensor wordt omgezet in een pulsvormig digitaal signaal en is aangesloten op de PA7 pin van de 68HC11.

- **1.** (30) Als eerste stap moet je een C programma schrijven dat 60 seconden lang de opgaande flanken op de PA7 pin telt. Deze gemeten hartslag moet worden opgeslagen in het RAM geheugen in de 8 bits globale variabele hartslag. Je moet gebruik maken van de pulse accumulator om de opgaande flanken te tellen en van de real-time interrupt om de 60 seconden te "tellen". Je mag **geen** gebruik maken van interrupts! Geef het volledige C programma.
- **2.** (25) Als je de hartslag bepaalt door 60 seconden te tellen dan heb je vanzelfsprekend maar 1x per minuut een nieuwe meetwaarde. De frequentie waarmee een nieuwe meetwaarde beschikbaar komt kan verbeterd worden door 20 maal 3 seconden lang opgaande flanken te tellen. Deze 20 tel waarden worden dan in een array opgeslagen. Het totaal van de array is uiteraard de laatst gemeten hartslag. Als de array vol is moet de waarde die al het langst in de array staat worden overschreven. Als je nu elke 3 seconden het totaal van de array opnieuw bepaalt dan heb je elke 3 seconden een nieuwe meetwaarde. Pas het programma uit opgave 1 aan zodat elke 3 seconde een nieuwe waarde in de globale variabele hartslag wordt geschreven.
- **3.** (35) Je gaat de hartslagmeter nu uitbreiden met een alarm. In het RAM geheugen staan 2 globale 8 bits variabelen min\_hs en max\_hs die de toegestane minimale en maximale waarden van de hartslag bevatten. Deze variabelen moeten later met behulp van een user interface door de gebruiker worden ingesteld maar dat is zorg voor later. Op dit moment geef je deze variabelen in het begin van je programma een waarde. Als de gemeten waarde van de hartslag lager is dan min\_hs of hoger is dan max\_hs moet een audio alarm signaal worden gegeven. Dit audio signaal moet een blokgolf zijn van 880 Hz op pin **PA4** van de 68HC11. Het signaal op deze pin wordt via een versterker op een speaker gezet. **Let op!** Op het practicum is de speaker op een andere pin aangesloten!

## **Het opwekken van het alarmsignaal moet op interrupt basis geschieden!**

- A. Geef de benodigde interrupt service routine.
- B. Geef de benodigde vectortabel.
- C. Geef de benodigde aanpassingen in het hoofdprogramma.